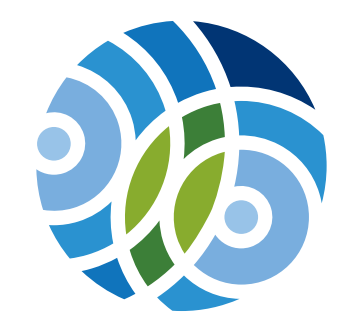

**MARIO EINAUDI** Center for<br>International Studies

# Brand Style Guide V1.5

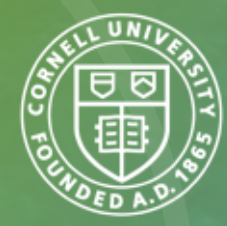

# Table of Contents

- 1 Brand and Tonality
- 2 Graphic Standards
- 3 Logo Variations
- 7 Graphic Elements
- 9 Incorrect Usage
- 10 Typography
- 11 Color Palette
- 12 Brand Applications
- 17 Existing Marketing Elements
- 22 Contact

Working together toward a more *equitable, sustainable,* and *peaceful* world.

# About the Mario Einaudi Center for International Studies Brand

The Einaudi Center was established in 1961 to enhance Cornell's research and teaching about the world's regions, countries, cultures, and languages. In 1990 it was named for its founding director, the political theorist Mario Einaudi. Today, the Einaudi Center is expanding its focus to become an incubator for collaborative, interdisciplinary projects that tackle some of the world's most pressing challenges. Drawing on Cornell's extraordinary intellectual resources and extensive global links, the Center's brand is focused on bringing people together to create new knowledge for a more equitable, sustainable, and peaceful future. 1

#### **Tonality**

#### **Photography should be dramatic and showcase global imagery**

In high-level brand communications, it is important to utilize imagery that transcends typical academic campus photos or snapshots, and instead showcase images that represent diverse and unique cultural moments. These visuals often involve bold views of real people or cultural situations. Photography should convey energy, innovation, and confidence. If the photo is a portrait of a faculty member or student, or an environmental shot of a distant land, it is important that it look at the subject matter from a unique, unconventional perspective to help tell the Einaudi Center story.

#### **Colors convey confidence and motion**

The colors of the Einuadi Center are equally important to the Center's brand look. The color palette (see page 7) connotes confidence, while gradations convey motion and energy, representing the blurred lines between cultures across the globe.

#### **Textures add dimension**

The added graphic layers of textures and illustrated elements further portray the Center's multidimensional approach to collaboration and education, and along with the bold global logo, the identity raises the profile of the Center and its view of global collaboration. It all works together to form a powerful, unique visual identity for the Center.

#### **Speaking boldly and plainly (DO WE NEED THIS SECTION?)**

From a copy and messaging standpoint, the Einuadi Center must convey its brand promise without sounding obtuse or overblown. Action words and clear, bold language—always brief, relevant, and real—will capture the Center's confidence, pride and momentum.

# Graphic **1 <b>Craphic**<br> **1 Craphic**<br> **1 Craphic**<br> **1 Crandards**<br> **1 Logo Colors**<br> **1 Logo Colors**<br>
Provided logos are<br>
and B&W. Each of

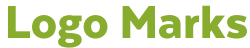

The Einaudi Center logo mark should remain a distinctive identifier across all media. To preserve its integrity, it is important to keep it free from clutter, and make it large enough to be legible. Please see guidelines below.

Provided logos are available in full-color, 1-color and B&W. Each of these are also available in CMYK for printing applications, and RGB colors, for digital applications.

Below are examples of where CMYK logos should be used:

• Brochures

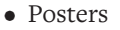

• Stationery

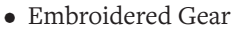

• Other offset-printed materials

#### **Open logo vs Solid Logo**

The logo has been provided as a 'solid' symbol:

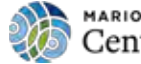

MARIO EINAUDI<br>Center for International Studies

and with an alternate symbol style, the 'Open' symbol:

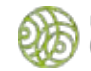

#### **MARIO EINAUDI** Center for International Studies

While both are available in all color variations, this alternate logo was intended to be used only over complex photography, or busy background elements. It is intended to be used only as secondary, alternate version of the mark, where necessary. Please use the solid logo version where ever possible.

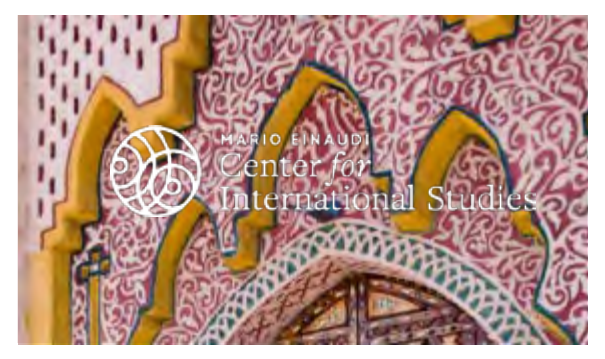

Example of when to use the 'open' symbol logo version.

Below are examples of where RGB logos should be used:

- Email templates
- Websites
- Email signatures
- PowerPoint templates
- Campus Digital Screens
- Phone apps

Below are examples of where 1-color or B&W logos should be used:

• When used in conjunction with several other

logos from different organizations

- Promotional merchandise
- Sponsorship uses (ie when multiple colors are not allowed)

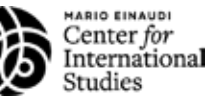

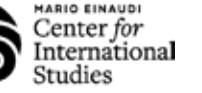

2

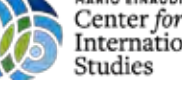

**HARIO EINAUDI** Center for International

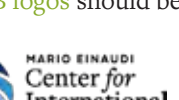

**MARIO EINAUDI** Center for International Studies

#### Logo Marks

#### **Safe Zones**

Allow a minimum of .25in of space (see example) around the mark free from distracting text, imagery, or other graphic elements. This rule applies to all configurations of the logo.

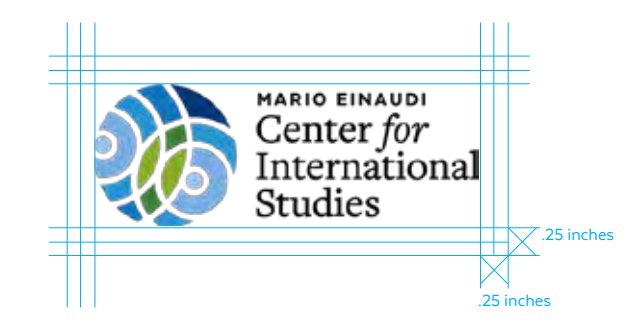

#### **Smallest Size**

The Einaudi Center logo should not be used smaller than 1.5" long at its smallest size. When needed smaller, the Center's name can be typed out in the corresponding font, with no symbol.

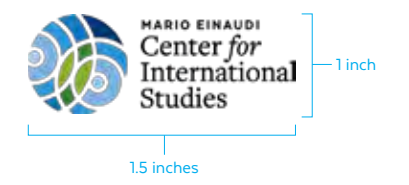

#### **Graphic Elements**

To help extend the Einaudi brand, there are several graphic elements that can be used as support imagery.

The Einaudi circular ripples represent the 'spheres of culture' that overlap around the globe. These ripples are contained in a circular shape to suggest the world. The blending colors represent how cultures affect each other as they flow across the continents. The ripples may be used as a graphic element across all platforms to support the brand message.

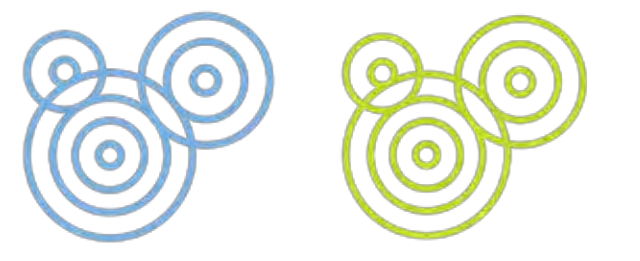

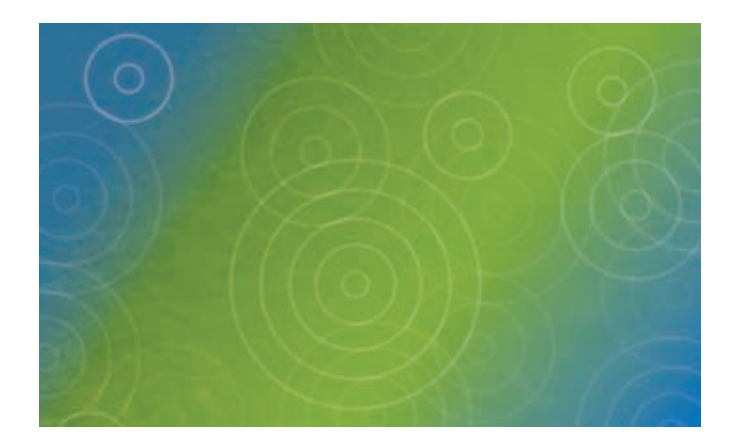

# 2-Line Einaudi Logo

The 2-line logo is the primary mark. It should be used across all materials where space allows.

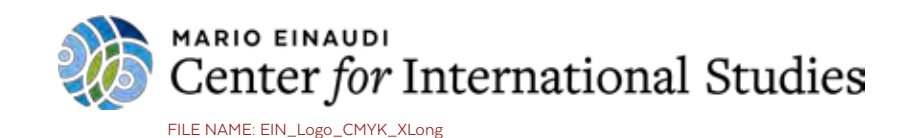

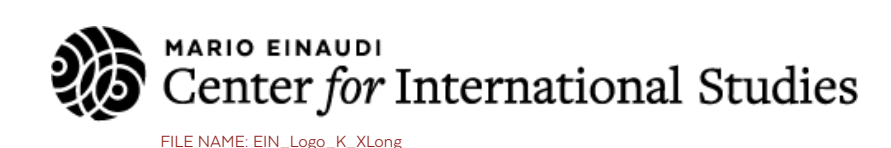

**MARIO EINAUDI** Center for International Studies FILE NAME: EIN\_Logo\_Grey\_XLong

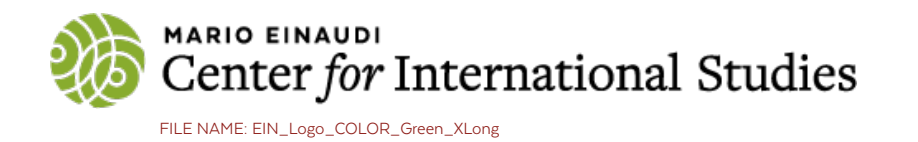

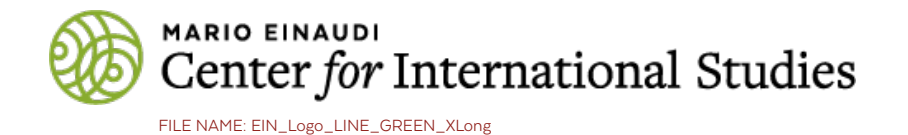

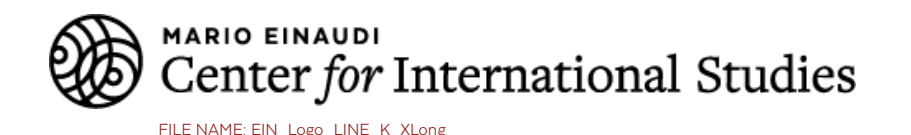

# 2-Line Einaudi Logo: Reversed

When the logo is used against a dark background (for instance over a photo), the reversed version of the logo should be used.

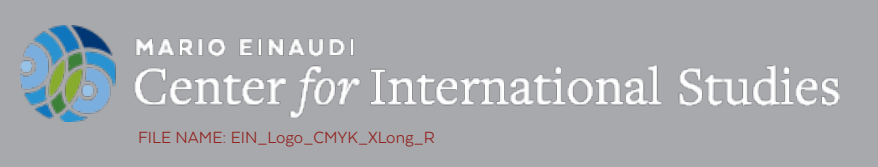

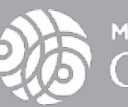

**MARIO EINAUDI** Center for International Studies FILE NAME: EIN\_Logo\_WHITE\_XLong\_R

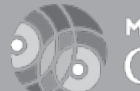

**MARIO EINAUDI** Center *for* International Studies FILE NAME: EIN\_Logo\_Grey\_XLong\_R

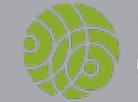

**MARIO EINAUDI** Center for International Studies FILE NAME: EIN\_Logo\_COLOR\_Green\_XLong\_R

**MARIO EINAUDI** Center for International Studies

FILE NAME: EIN\_Logo\_LINE\_GREEN\_XLong\_R

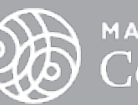

**MARIO EINAUDI** Center for International Studies

FILE NAME: EIN\_Logo\_LINE\_White\_XLong\_R

# 3-Line Einaudi Logo

The 3-line logo is used when there is less horizontal space available.

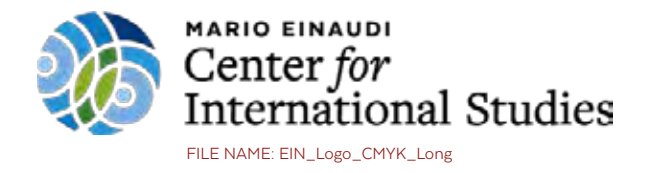

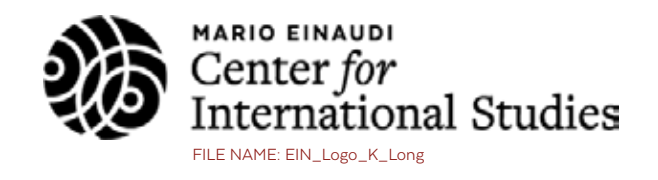

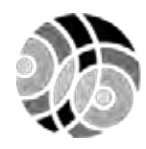

**MARIO EINAUDI** Center for **International Studies** 

FILE NAME: EIN\_Logo\_Grey\_Long

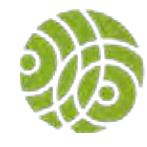

**MARIO EINAUDI** Center for International Studies FILE NAME: EIN\_Logo\_COLOR\_Green\_Long

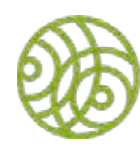

**MARIO EINAUDI** Center for **International Studies** FILE NAME: EIN\_Logo\_LINE\_GREEN\_Long

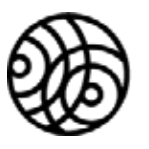

**MARIO EINAUDI** Center for<br>International Studies FILE NAME: EIN\_Logo\_LINE\_K\_Long

# 3 Line Einaudi Logo: Reversed

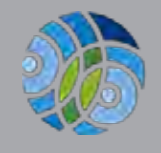

MARIO EINAUDI Center for International Studies FILE NAME: EIN\_Logo\_CMYK\_XLong

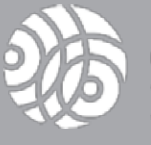

MARIO EINAUDI Center for International Studies FILE NAME: EIN\_Logo\_K\_XLong

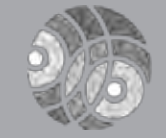

MARIO EINAUDI Center for International Studies FILE NAME: EIN\_Logo\_Grey\_XLong

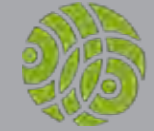

MARIO EINAUDI Center for International Studies FILE NAME: EIN\_Logo\_COLOR\_Green\_XLong

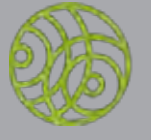

MARIO EINAUDI Center for International Studies FILE NAME: EIN\_Logo\_LINE\_GREEN\_XLong

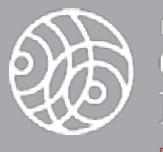

MARIO EINAUDI Center *for* International Studies FILE NAME: EIN\_Logo\_LINE\_K\_XLong

# 4-Line Einaudi Logo

The 4-line logo is used when there is minimal horizontal space available.

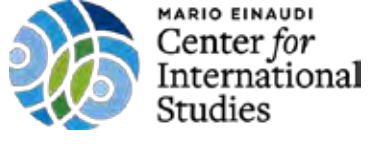

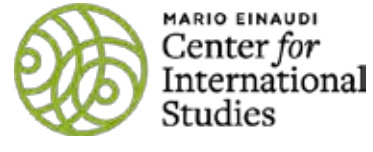

FILE NAME: EIN\_Logo\_LINE\_GREEN FILE NAME: EIN\_Logo\_LINE\_GREEN FILE NAME: EIN\_Logo\_CMYK FILE NAME: EIN\_Logo\_CMYK

# 4 Line Einaudi Logo: Reversed

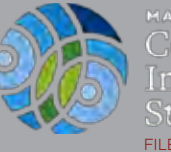

MARIO EINAUDI Center for International Studies :

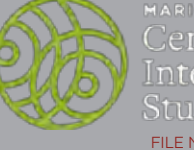

MARIO EINAUDI Center for International studies :

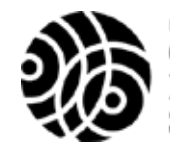

**MARIO EINAUDI** Center for International Studies

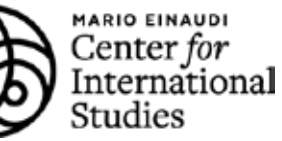

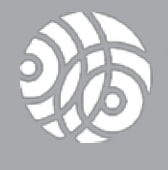

MARIO EINAUD Center for International **Studies** 

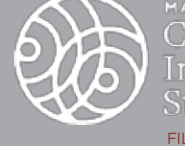

MARIO EINAUD Center *for* International Studies FILE NAME: EIN\_Logo\_K FILE NAME: EIN\_Logo\_LINE\_K FILE NAME: EIN\_Logo\_K FILE NAME: EIN\_Logo\_LINE\_K

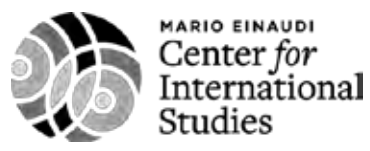

FILE NAME: EIN\_Logo\_Grey

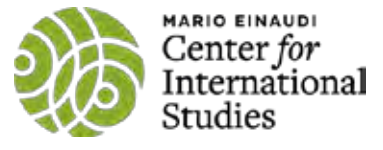

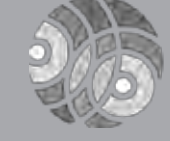

MARIO EINAUDI Center *for* International **Studies** FILE NAME: EIN\_Logo\_Grey

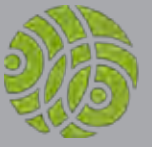

MARIO EINAUDI Center *for* International Studies

FILE NAME: EIN\_Logo\_COLOR\_Green FILE NAME: EIN\_Logo\_COLOR\_Green

# Graphic Elements

Support graphics are an important part of the identity. They build continuity, and can help add interest and support to materials that otherwise might not have enough imagery. To help extend the Einaudi brand, there are several graphic elements that can be used as support imagery.

#### **Ripples**

The Einaudi circular ripples represent the 'spheres of culture' that overlap around the globe. These elements can be used as subtle background textures at reduced opacity, or as corner elements on the edges of design projects.

These elements can be used at full-strength, or reduced opacity to 20-50%, depending on the application.

In the illustrations here, the Ripples are reduced to 40% opacity.

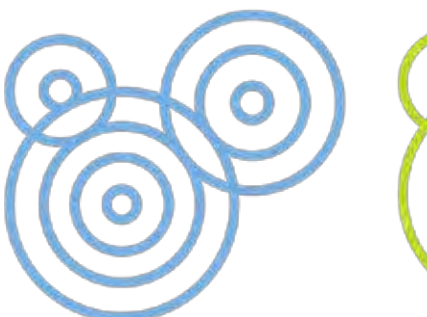

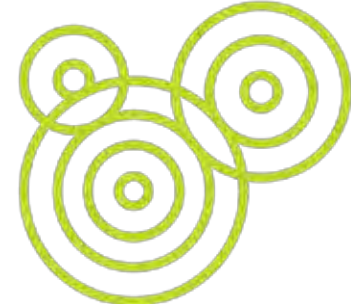

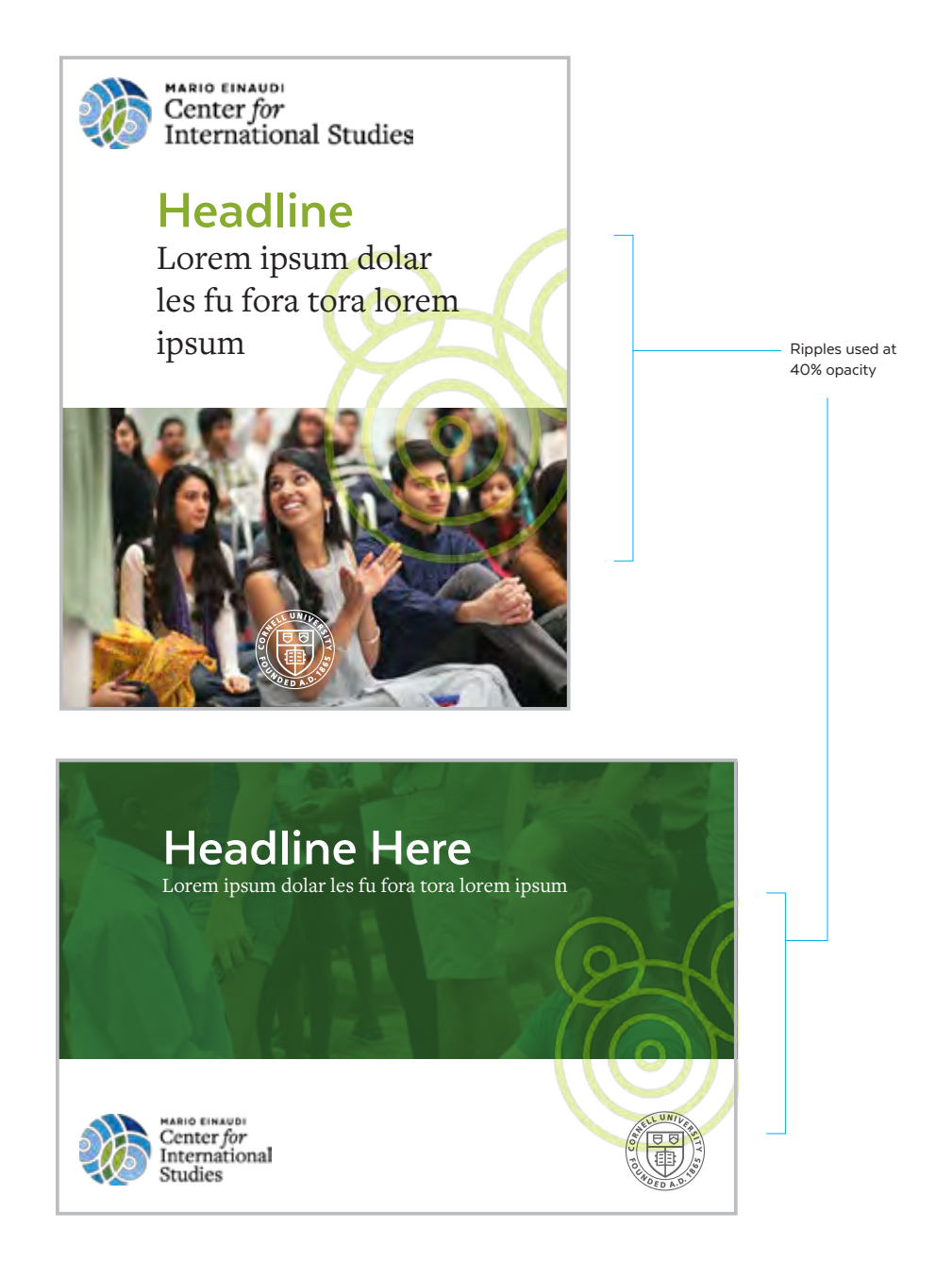

# Graphic Elements

#### **BlueGreen Background**

The blending colors of this background element represent how cultures affect each other as they flow across the continents. The element may be used as a graphic element across all platforms to support the brand message. See examples for correct usage here.

Always use the background at full strength (100% opacity). It can be reduced to smaller sizes, but should extend to edge of the document.

Note that when it us used at the bottom of a document, you can use an arced top (see example) to help tie to other circular elements in the brand identity.

When used as a graphic at the top of a document, bottom should remain straight (no arc).

The full graphic blends from green to blue, but any part of the graphic can be used.

email: einaudi\_center@einaudi.cornell.edu

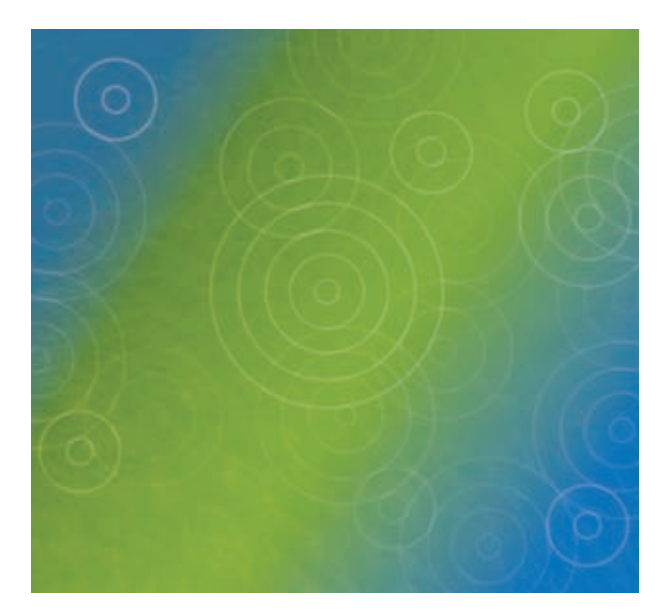

8

the width of the document**HARIO EINAUDI** Center for International Studies brand identity **Headline** Lorem ipsum dolar les fu fora tora lorem ipsum **Headline Here** Lorem ipsum dolar les fu fora tora lorem ipsum **HARIO EINAUDI** Center for International Studies

Logo size: should be used 1/3 to 1/2

Align content to text in logo, when possible, to establish a clear connection to the

> Align content to text in logo, when possible, to establish a clear connection to the brand identity

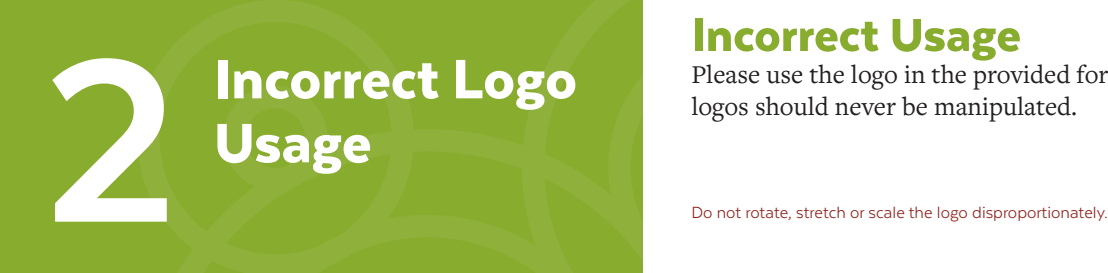

### Incorrect Usage

Please use the logo in the provided formats and do not alter them. For best consistency and brand integrity, the

Do not modify the color of the mark.

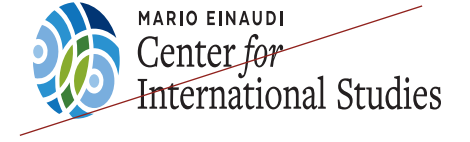

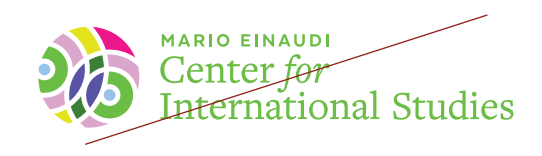

Do not alter the typeface in any way or replace it with any other.

Never adjust the opacity of the mark. It should be at 100% opacity.

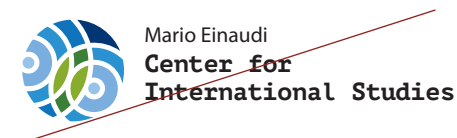

MARIO EINAUDI national Studies

Do not place over a color or graphic that detracts from the mark.

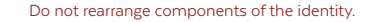

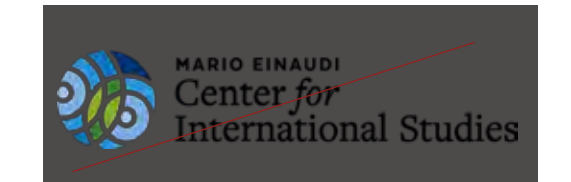

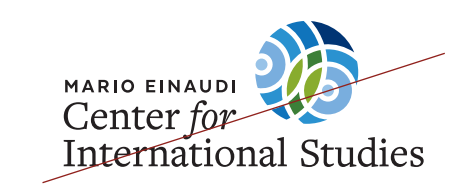

# Typography **3**

The primary Einaudi Center brand typography helps to reinforce the strength and boldness of the Center's programs and concentrations. It is essential that they be used as outlined in the guide to help maintain brand consistency. All promotional materials should be set in the approved fonts from font families listed on this page.

# Preferred Brand Fonts

For print and web uses, it is important to use the intended brand fonts as often and consistently as possible. Always combine the serif and sans-serif for these uses, as noted below.

**Headings and headlines** FreightText Pro Book is the suggested font.

**Body copy, subheads and call-out should use** Texta bold as the preferred font.

Note that these fonts can be reversed if it fits the application-- that is Texta Black could be used in headings, and FreightText pro could be used as body copy, depending on context.

### System Fonts

For some applications like MS Office programs like Powerpoint, Word docs, etc., our brand fonts may not be available. It is acceptable to substitute system fonts for our preferred brand fonts BUT ONLY WHEN NECESSARY.

**For Office programs** Georgia Regular can used for all headlines, and Corbel can be used for body copy.

# FreightText Pro Book

ABCDEFGHIJKLMNOPQRSTUVWXYZ abcdefghijklmnopqrstuvwxyz 1234567890!@#\$%&\*(),.;:<>?

### *FreightText Pro Book Italic*

*ABCDEFGHIJKLMNOPQRSTUVWXYZ abcdefghijklmnopqrstuvwxyz 1234567890!@#\$%&\*(),.;:<>?*

#### Texta Black

ABCDEFGHIJKLMNOPQRSTUVWXYZ abcdefghijklmnopqrstuvwxyz 1234567890!@#\$%&\*(),.;:<>?

### **Texta Bold**

**ABCDEFGHIJKLMNOPQRSTUVWXYZ abcdefghijklmnopqrstuvwxyz 1234567890!@#\$%&\*(),.;:<>?**

# Georgia Regular

ABCDEFGHIJKLMNOPQRSTUVWXYZ abcdefghijklmnopqrstuvwxyz  $1234567890!@#S\%&*().::<>?$ 

# Corbel Regular

If using Corbel as a headline font, you may need to make it bold

ABCDEFGHIJKLMNOPQRSTUVWXYZ abcdefghijklmnopqrstuvwxyz 1234567890!@#\$%&\*(),.;:<>?

# eblast Fonts (MailChimp)

For the eBlast templates in MailChimp, our brand fonts are not available. In this case we are suggesting use of Noticia Text for all headlines, and Open Sans for all body copy. Fonts can be bolded as necessary to create a bigger contrast between body of headlines. Open Sans

Noticia Text

ABCDEFGHIJKLMNOPQRSTUVWXYZ abcdefghijklmnopqrstuvwxyz 1234567890!@#\$%&\*(),.;:<>?

ABCDEFGHIJKLMNOPQRSTUVWXYZ abcdefghijklmnopqrstuvwxyz 1234567890!@#\$%&\*(),.;:<>?

# **Brand Colors 4**

The Einaudi Center color palette is composed of a wide range of colors derived from the cultures and regions that form the backbone of the Center's programs. The consistent use of these colors will infuse the collateral materials with a stronger sense of brand identity. Where appropriate, colors should be selected from this palette that compliment the support imagery.

Colors have been identified for each of the three Center Focus Areas.

All colors in the palette were designed to work together, and not only tie to cultures and regions of the globe, but add a fresh aesthetic to the identity.

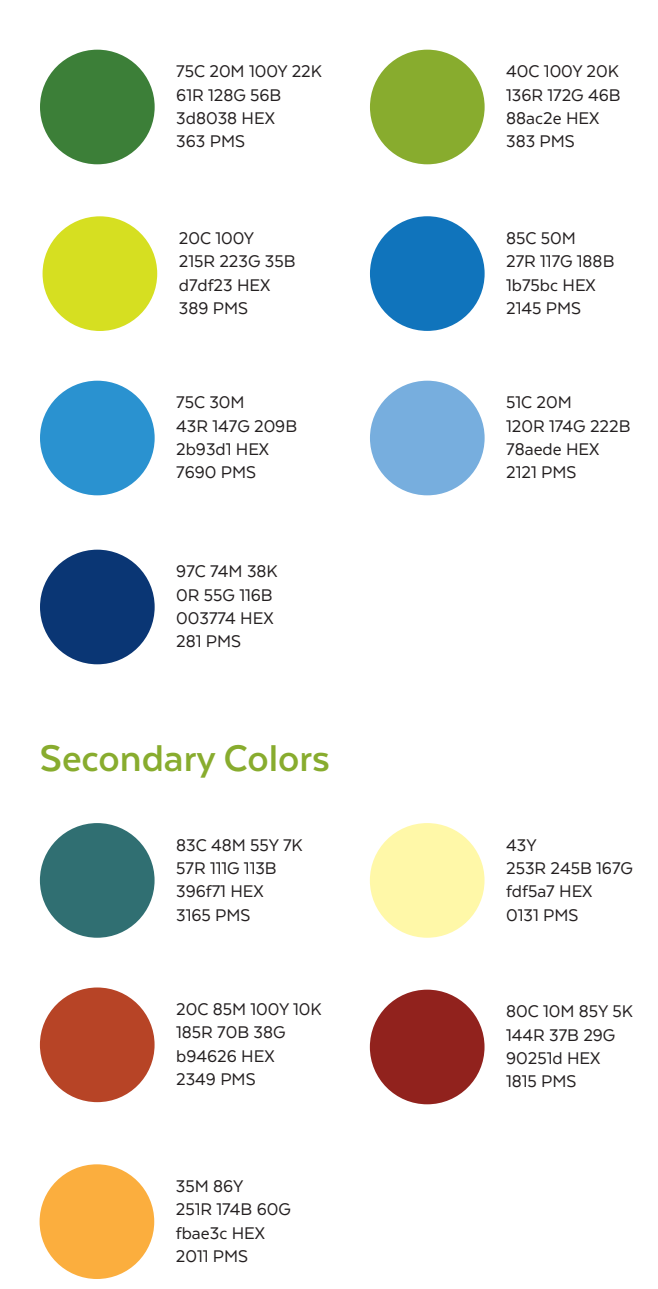

#### **Symbol Colors Focus Area colors**

Each Focus Area of the Einaudi Center has been designated its individual color that may be used throughout a variety of media. For example, these colors may appear as sidebars in the insert sheets.

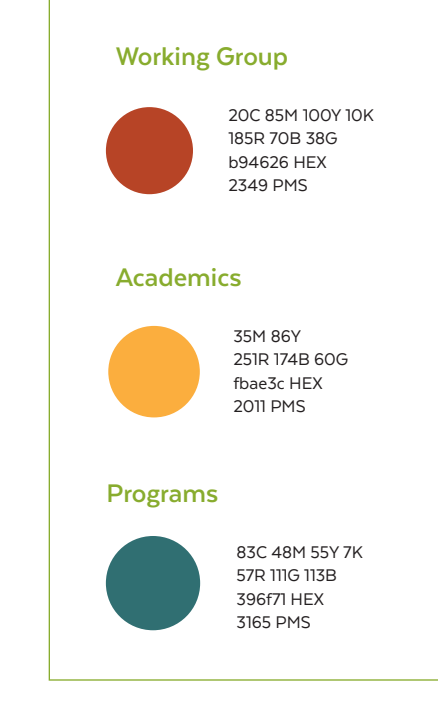

# Brand **Applications 51 Brand<br>
Powerpoint Presentation Template<br>
Applications<br>
A Powerpoint template has been created for presentation<br>
A Powerpoint template has been created for presentation<br>
Text styles are set up within the document and sh**

For Office Documents, the new Einaudi Center brand should follow the consistency of the other elements in the communications system.

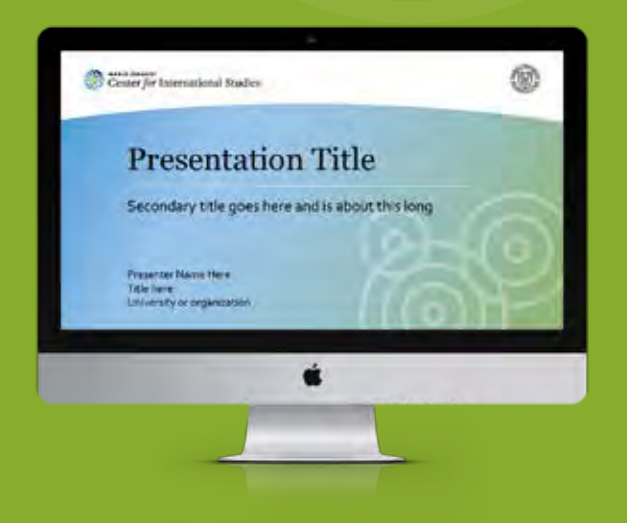

# Office Documents

A Powerpoint template has been created for presentations. The template includes a title page with a prominent top brand bar, and several interior body pages with a smaller brand bar appearing at the bottom of each page. Text styles are set up within the document and should not be greatly manipulated. Photos that take up the full page are the only instance where the brand bar may be removed.

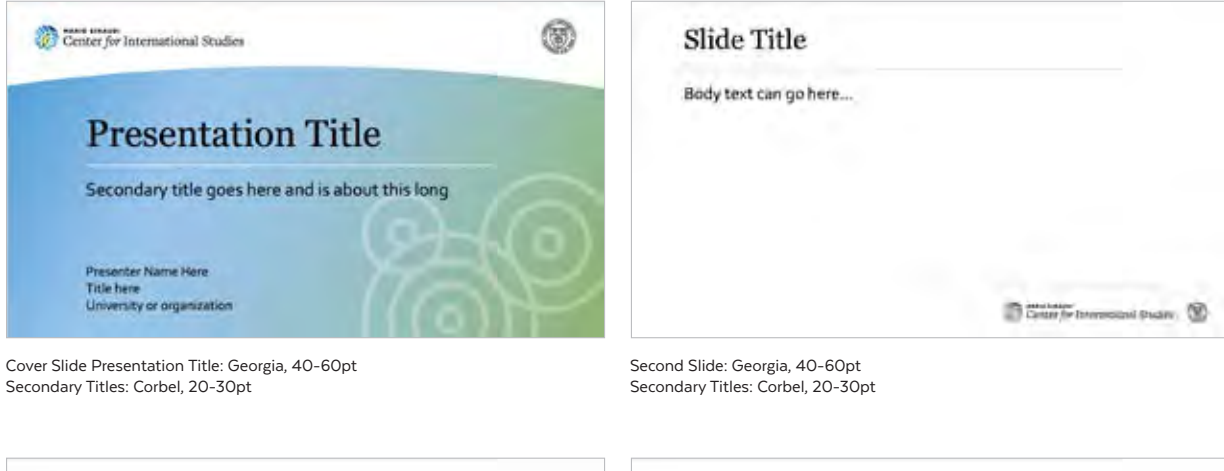

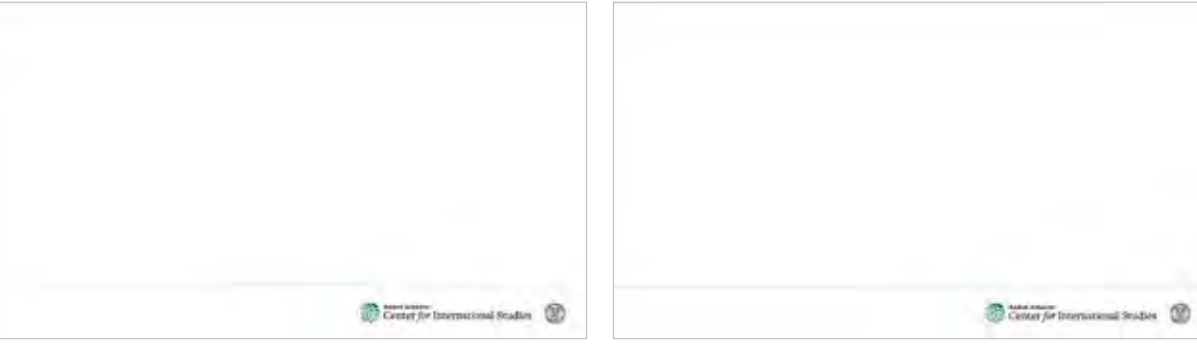

Secondary page with arched bottom brand bar

Optional secondary page with straight bottom brand bar

#### **Series Powerpoint Presentation Template**

Additional Powerpoint templates for event series have been provided as shown. Additional colors for these series have been established:

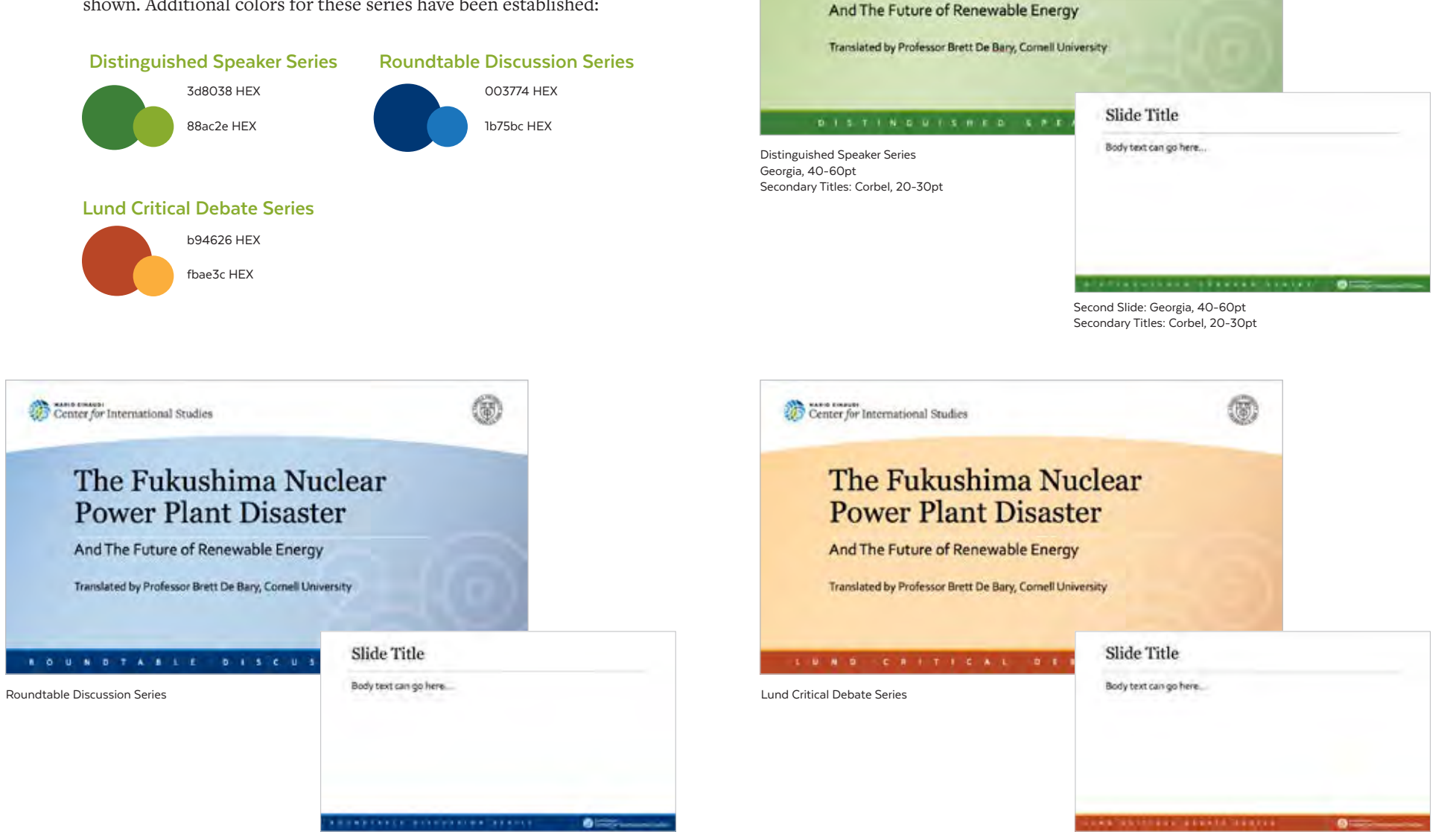

Center for International Studies

The Fukushima Nuclear **Power Plant Disaster** 

佩.

#### **8.5x11 documents Other print**

For 8.5x11 documents such as outlines, memos, sign-up sheets, or door signs, or even quick notices, it is best to use the 3 or 4-line logo version, flush left (as shown), or centered at the top of the page. Optionally, an arc could be used to isolate the logo from busy imagery or content.

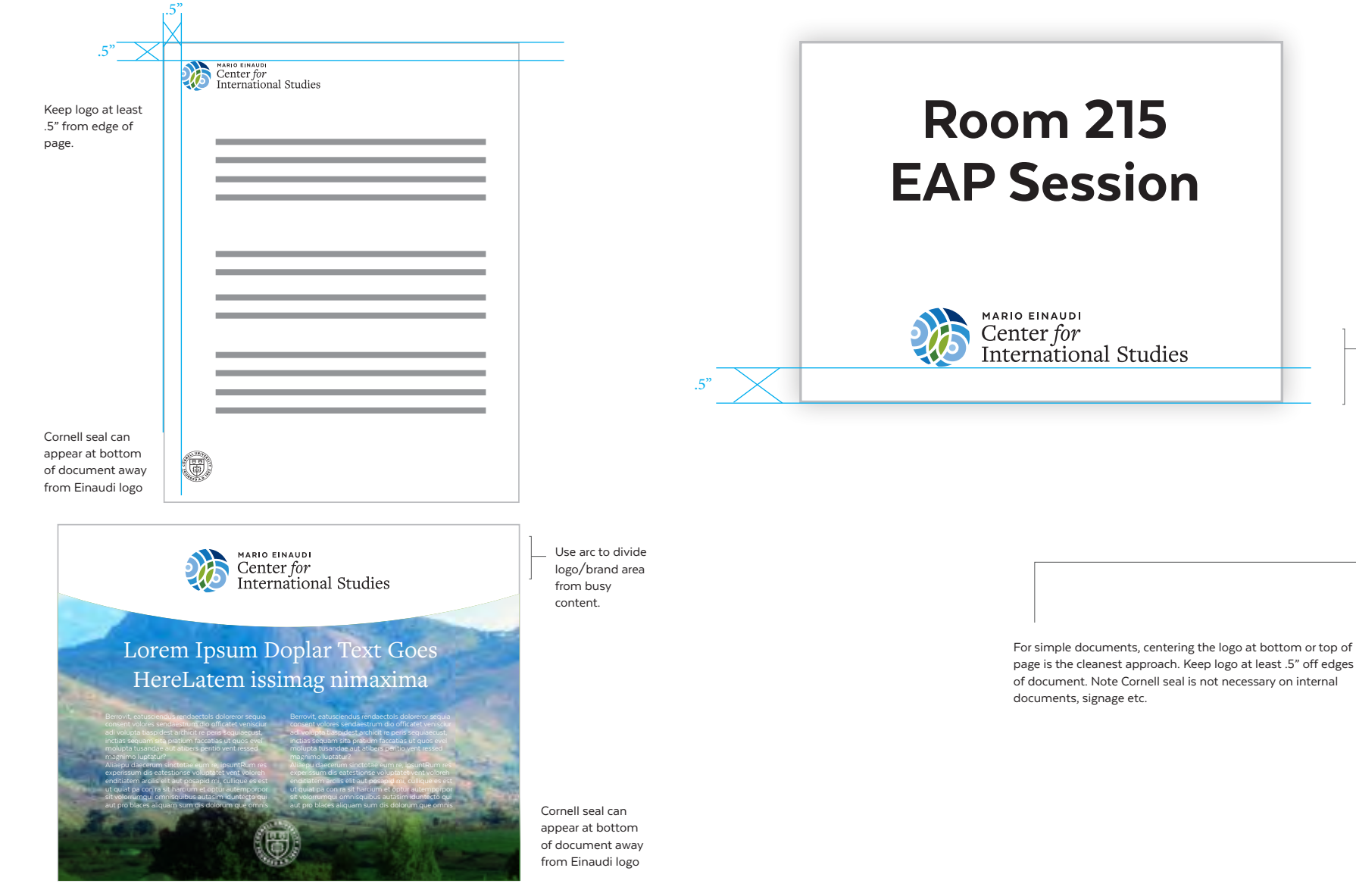

For print pieces such as general posters, name cards, place cards, or invitations, be mindful of keeping clear distances around logos to make sure they are easy to identify.

#### **Event Materials**

Event materials should reflect the brand as outlined in this styleguide. Below are examples of how posters should use the Einaudi brand arc and logo.

#### **Poster Ver. 1 Poster Ver. 2**

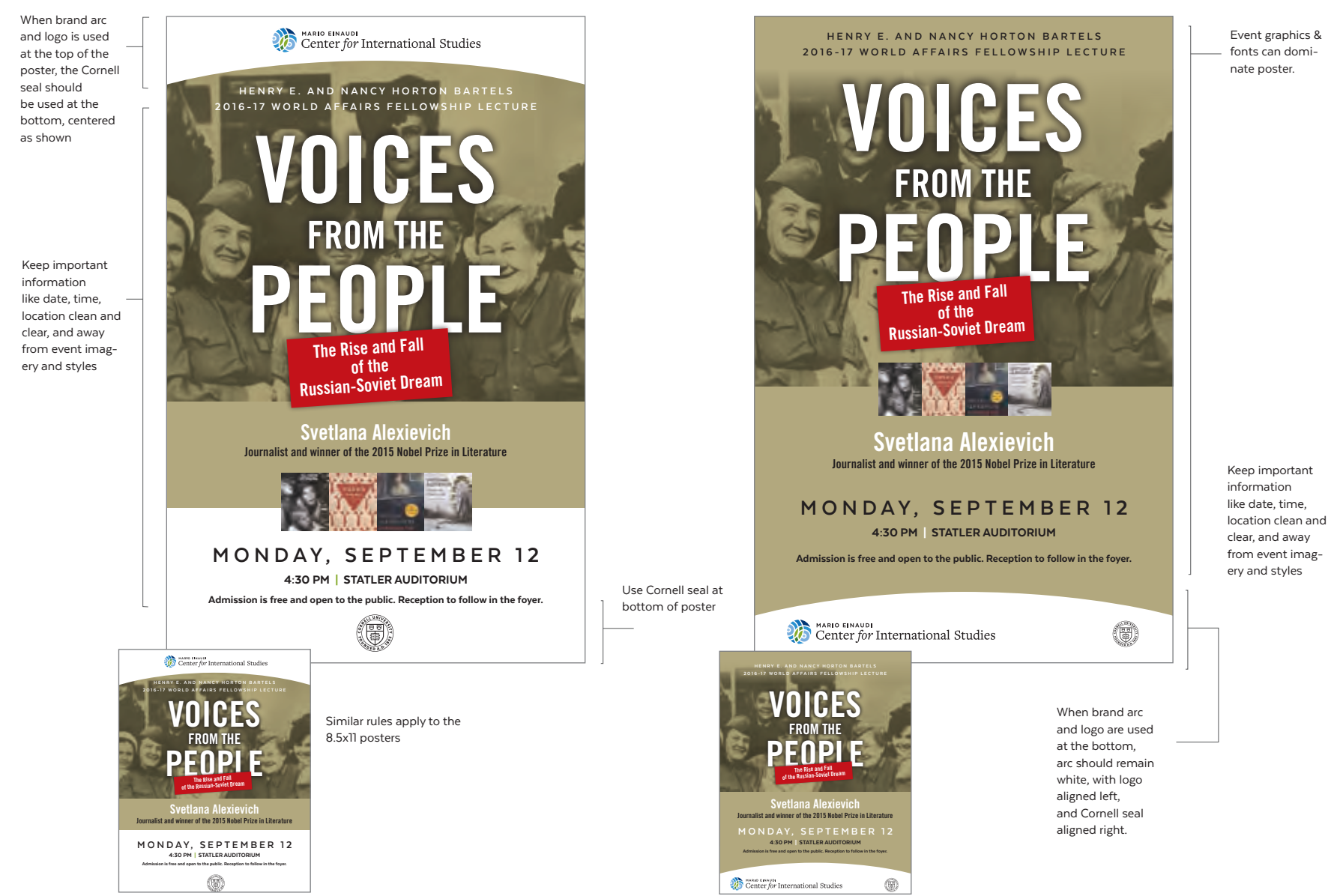

#### **Digital Event Materials**

Digital event graphics include monitor screen graphics, and eblast graphics that can be inserted into the eblast templates created in MailChimp. Below are examples of how these elements should use the Einaudi brand arc and logo.

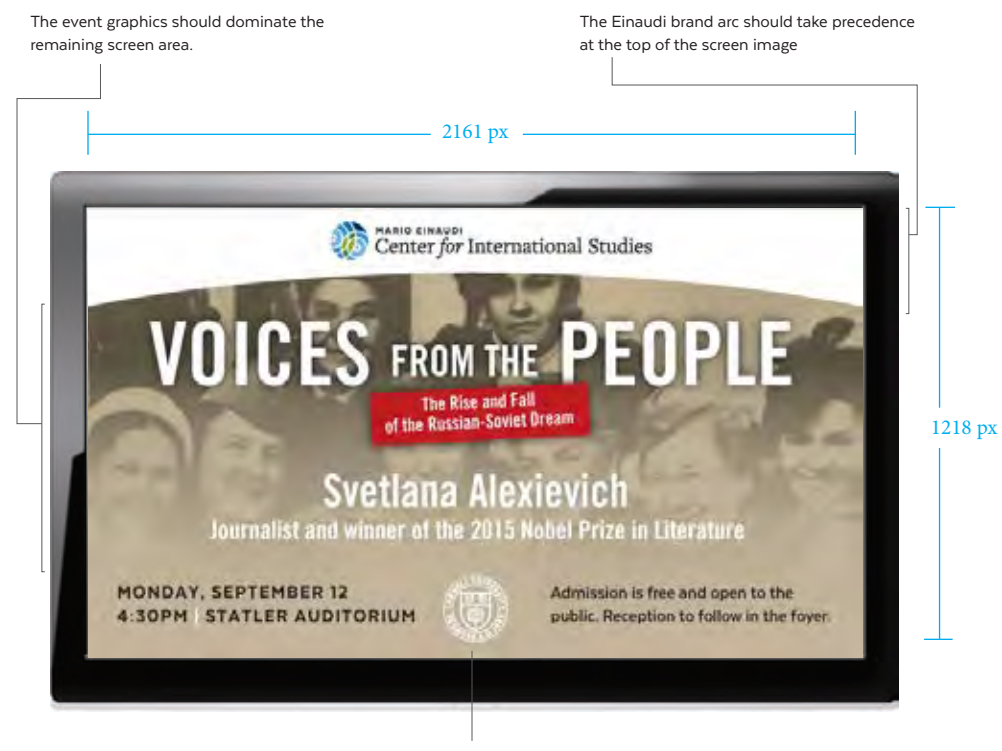

When the Einaudi arc is at the top of a document, the Cornell seal should center at the bottom of the document.

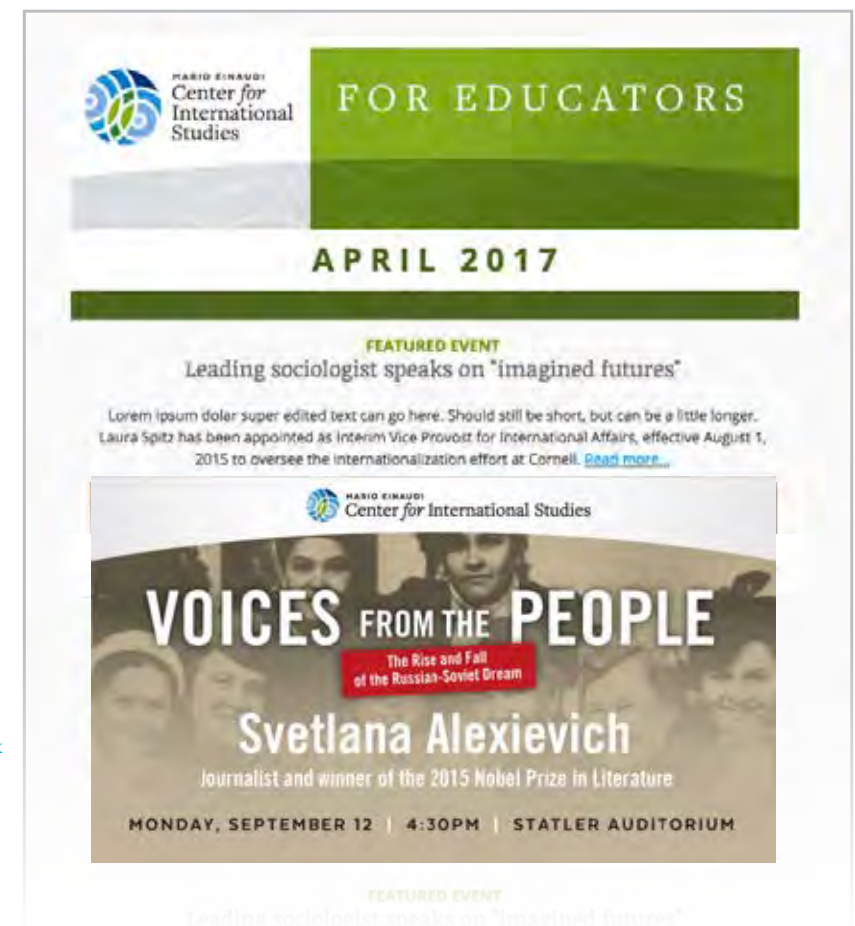

The eblast graphic is similar to the digital monitor screen graphic, except that you can remove the Cornell seal, and any ancillary content that can be more readily communicated in the text of the email.

# Marketing **Elements 6**

The Einaudi brand is designed to be used on all marketing collateral materials, website, email templates, posters, etc.

Please follow the guidelines shown in this section to make sure the new brand remains consistent and strong.

# Folder & Brochure

A 2-pocket folder and tri-fold brochure have been created to be used as a general leave-behind for all Einaudi events and marketing efforts. These items serve as a good benchmark for how the ripple graphic, color palette, fonts and logos work together to convey a strong and colorful brand aesthetic for the Einaudi Center.

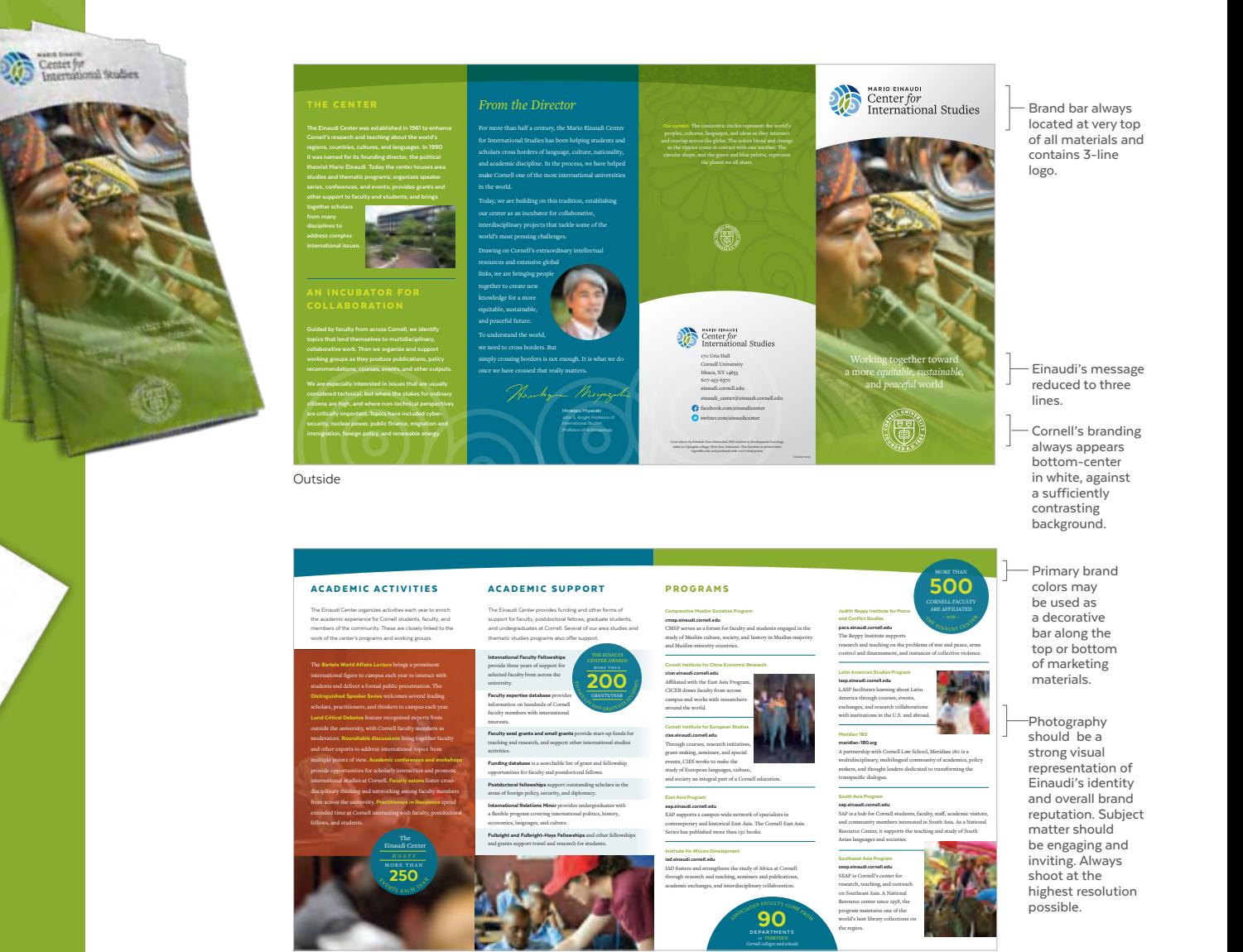

参三五

#### Marketing Elements

#### **Insert Sheets**

These Focus Area 1-sheet templates have been designed in InDesign to allow each program to be spotlighted in one page. The templates provide for images to move up and down the left column to allow for unique content for each program sheet.

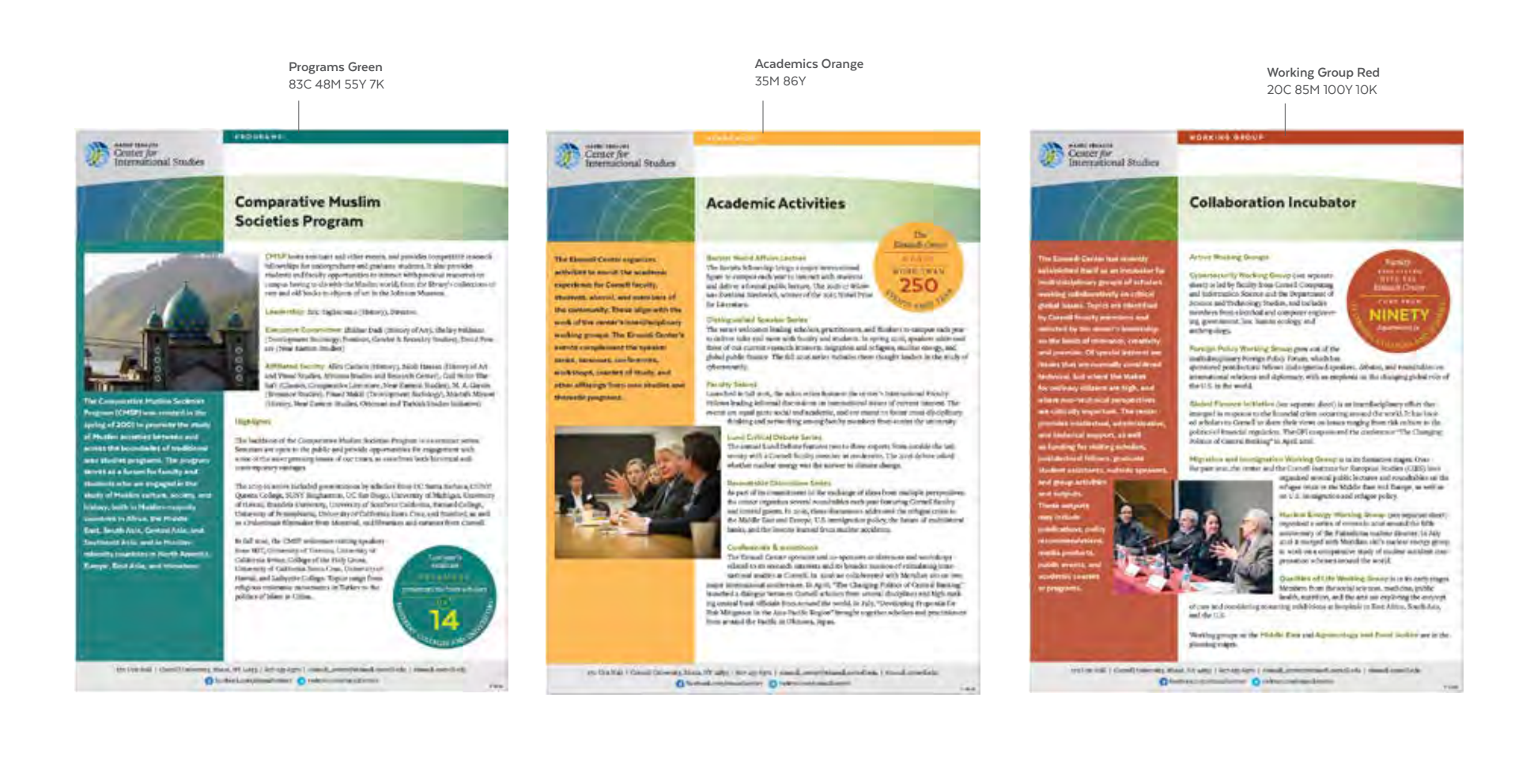

#### eBlast Templates

EBlast templates have been set up in MailChimp to facilitate email news blasts from the Einaudi Center. Designs have been geared around three main topics: **Educators, eNewsletters, and Funding**. Due to font limitations in MailChimp, alternate fonts have been selected to coordinate with the brand fonts, as noted here.

Due to the limitations of saving text styles in MailChimp, below are clearer font styles and sizes for reference when working on the eblast templates.

#### **Fonts**

Noticia Text is used for all headlines, and Open Sans is used for all body copy.

#### **For Educators Template**

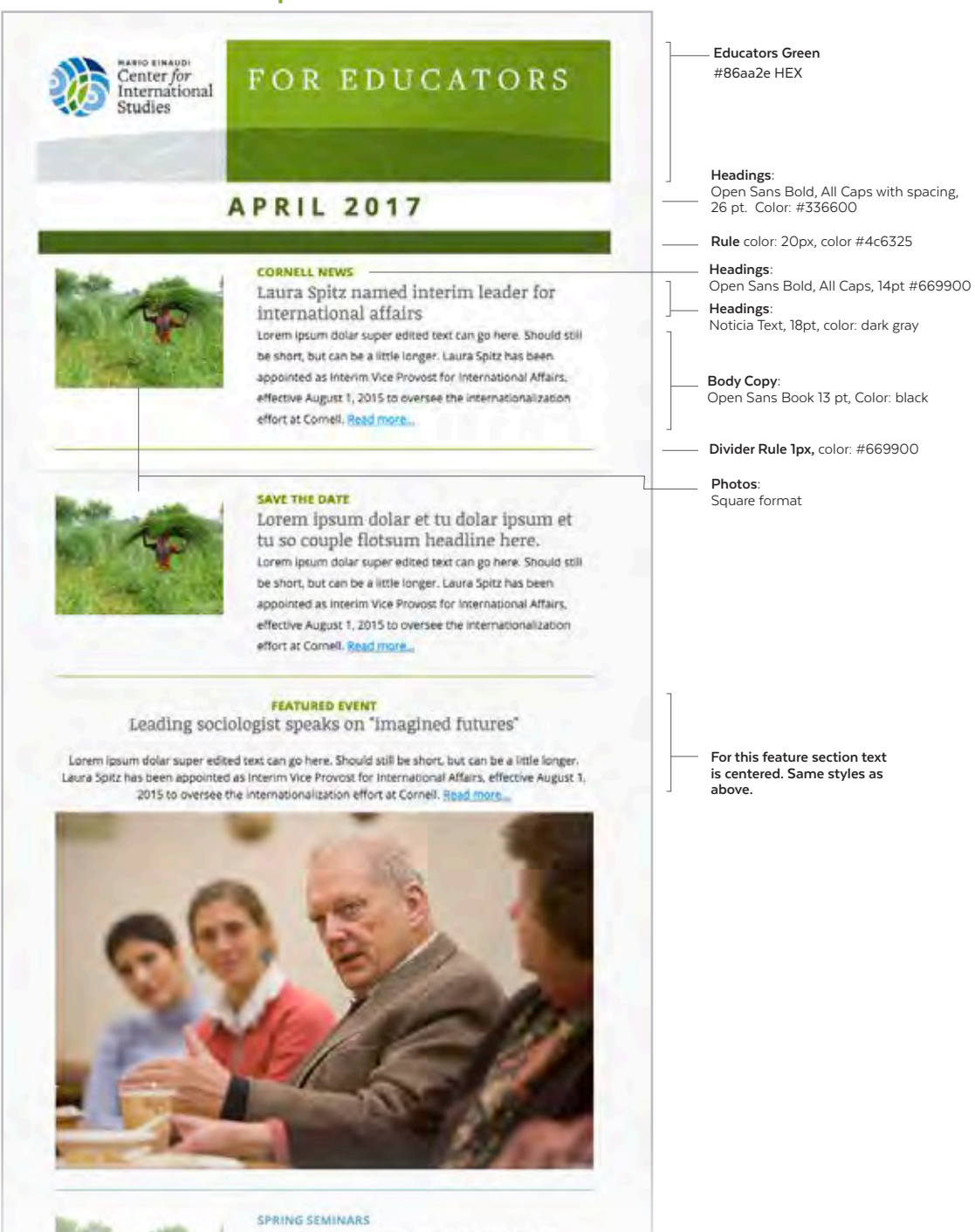

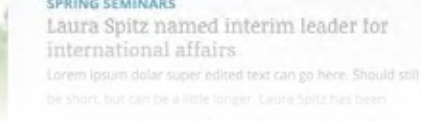

### eBlast Templates

#### **eNewsletter Template**

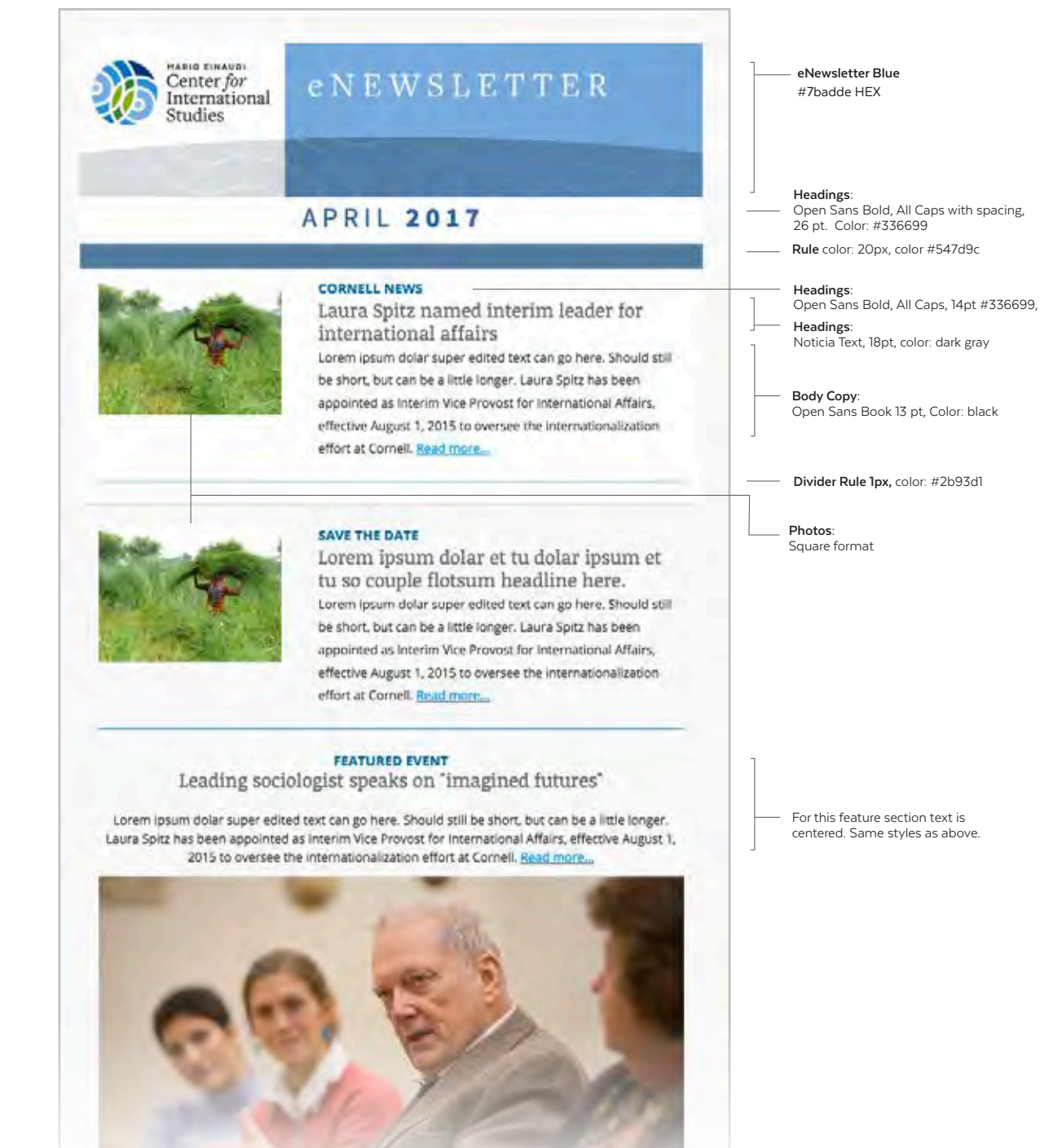

# eBlast Templates

# **Funding Opportunities Template**

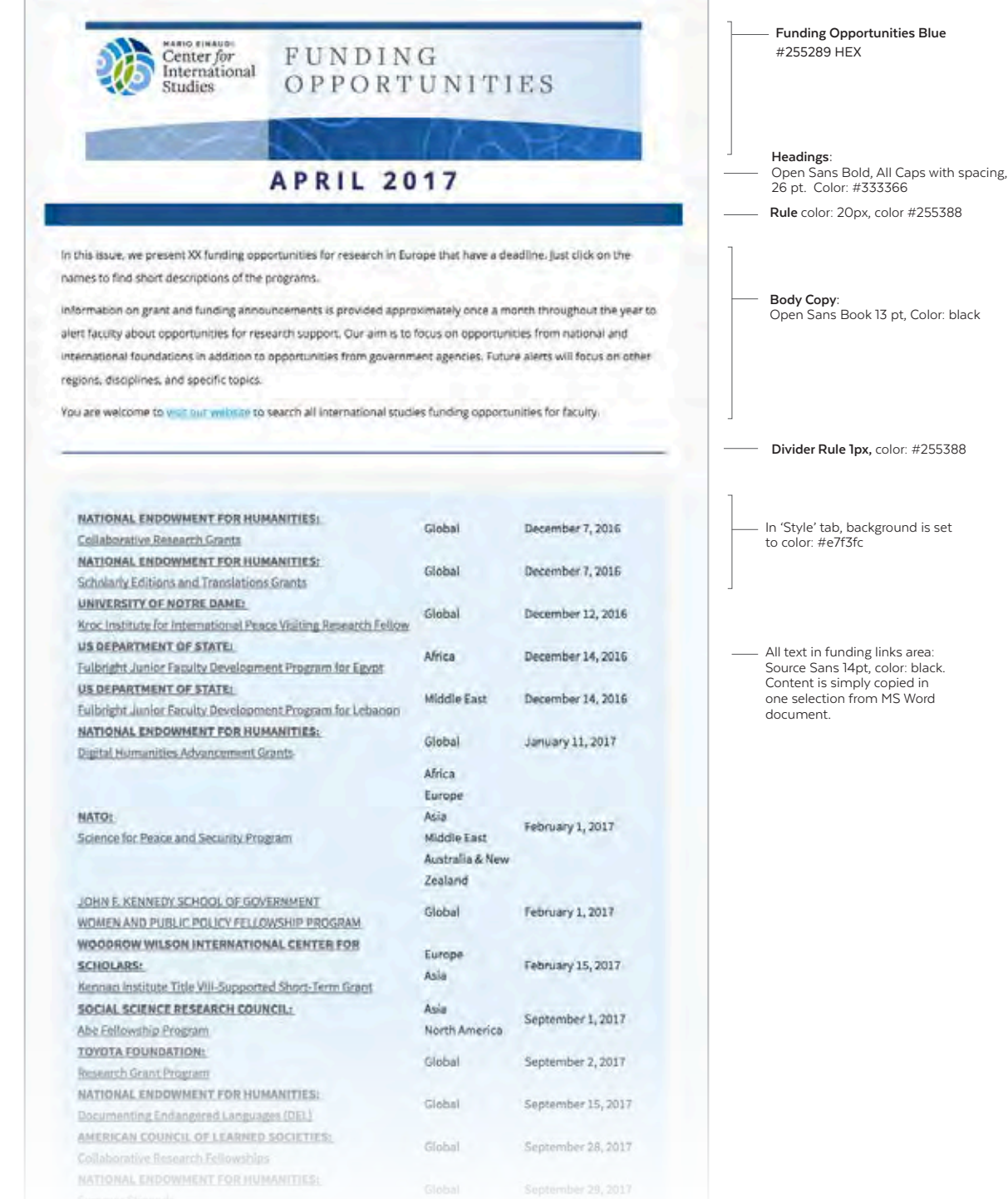

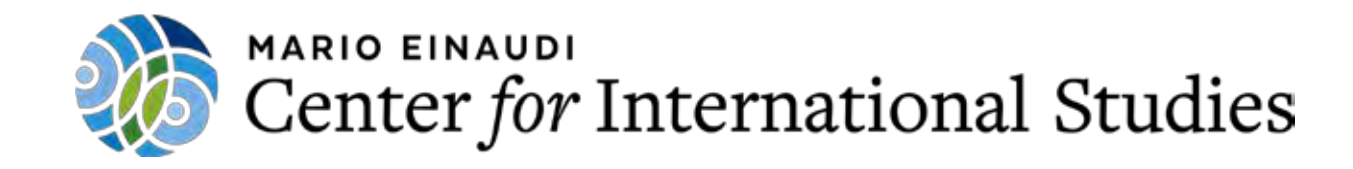

# Contact

To request logos or graphic elements related to the identity standards and guidelines, please contact:

> First and Last Name - Title Department

> > P 607.192.5623 E email@cornell.edu

For additional information contact Iron Design:

607.275.9544 irondesign.com

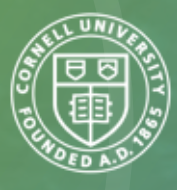